# **DAQ Dead Time Studies**

Per Hansson Adrian Matt Solt Nathan Baltzell 9/19/2015

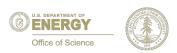

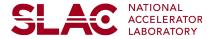

## **DAQ** setup

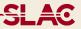

#### Trigger using special ecal configuration

- HV OFF
- Two crystals with low thresholds (all other super large)
- Singles-0 and singles-1 active with different thresholds (to allow "fine" tuning of rates)
- Event size with ECal only is ~ 1kB per event

#### SVT is configured normally

- Chiller at +5C: hybrids at ~8C while running)
- Bias at 180V
- All FEBs and hybrids included (if not otherwise specified)
- New thresholds derived and applied at this temperature
- Event size with SVT is ~4kB per event

Good news is that we never crashed with the SVT in (run for hours with lots of high rates) => Busy is working.

### **Simulation**

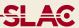

#### Data taking efficiency

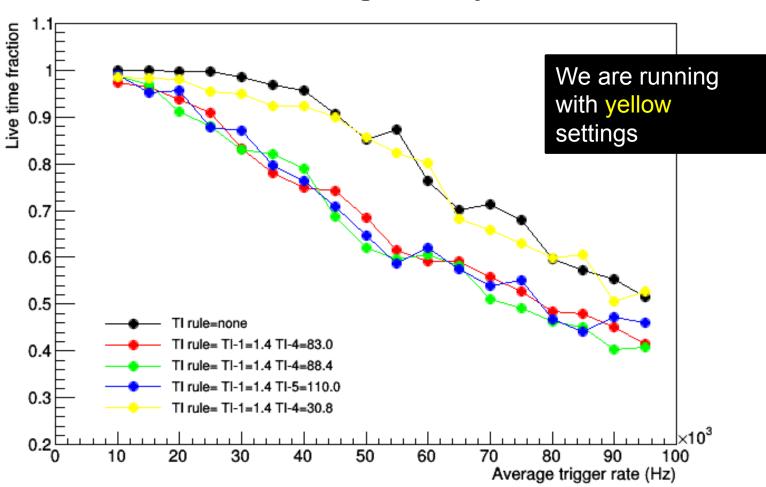

NOTE: the average rate here is input or "ungated" rate

#### **GUI** rates

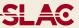

## Eyeball run control GUI rate

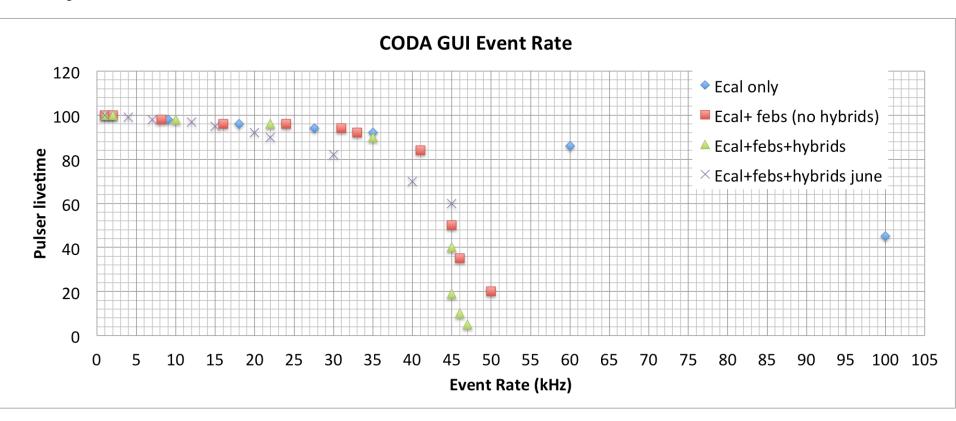

June measurements were worse. Not clear why at this point.

#### GUI rates – more info

#### SLAC

## Compare to simulation

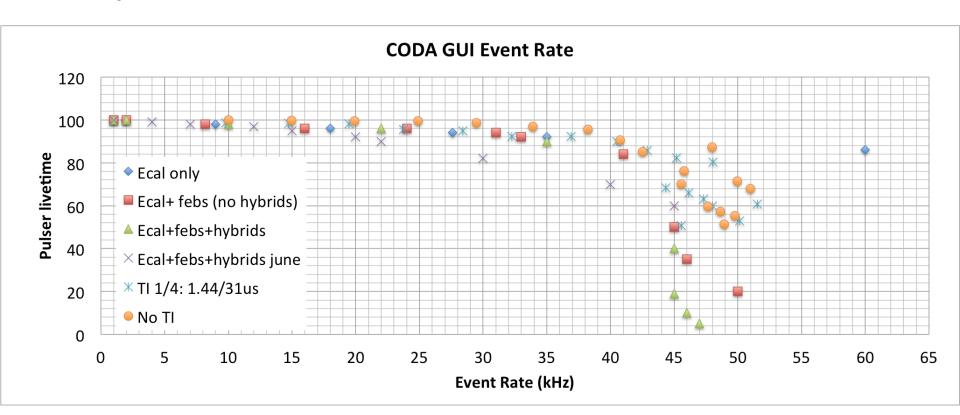

"No TI" and "TI 1/4" are simulated rates (see 1<sup>st</sup> slide), stat. uncertainty obvious at high rates
Live time seems turns down at the same place (except June tests)
Would like 3 more data points at 38, 41, 43kHz.

#### Gated vs GUI rates

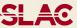

## Should I expect that sum of gated rates == GUI rate?

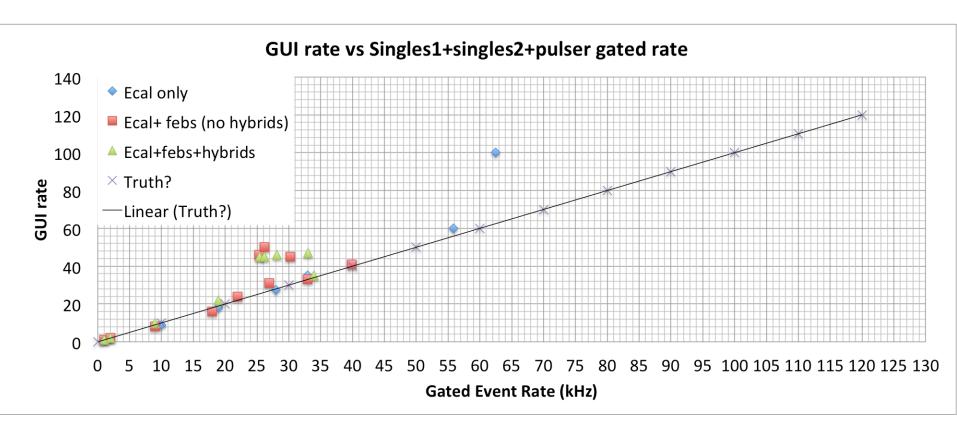

Not clear what this means...

We could have a typo in our notebooks but not all of them (and not both of us)

#### **Gated rates**

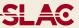

## Use strip charts to get an "average"

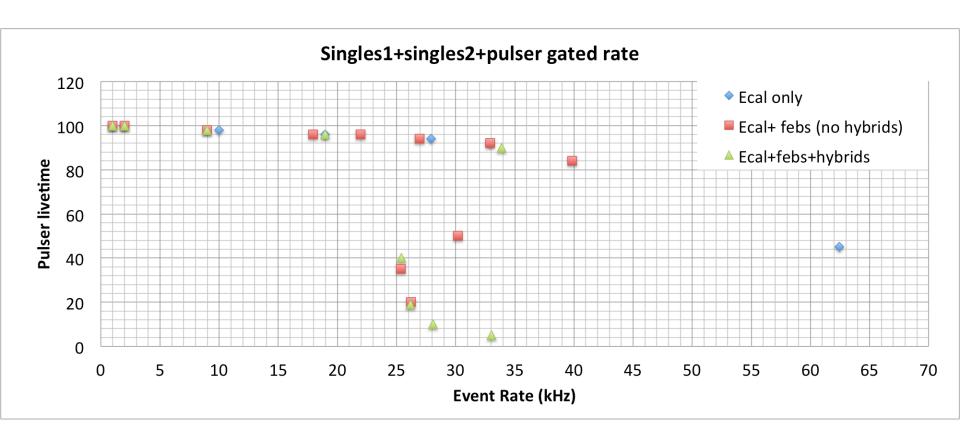

Not clear what this means...

We could have a typo in our notebooks but not all of them (and not both of us)

## **Summary**

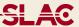

DAQ live time is about 92% at 35kHz. Drops to about 45% at 45kHz

Up to 35kHz within few percent from simulation. At 45kHz we are around 40% lower than simulation.

Hard to get a good measurement at 40-50kHz because it fluctuates wildly (we are close to the limit)

See still pretty large, ~10kHz over minutes, fluctuation of singles trigger rates (at e.g. 20kHz): temperature or other environmental dependence?

#### Next steps

- Need to understand the gated vs GUI vs live time numbers to be sure this is actually working?
- Try to get a few more measurements between 35-45kHz rate.
- Data rates were up to 220MB/s; do we want to write to disk in order to make sure it's stable?
- Switch to 64-bit CODA at some point (if we are going to use it)?
- Repeat after SVT updates (e.g. data format) in the next few weeks